- sur*l*<br>. FILE

EP 2202-1.7<br>Revision 2 11/15/77 **APR 2 3** 

 $\prime$ 

THREE MILE ISLAND NUCLEAR STATION UNIT #2 EMERGENCY PROCEDURE 2202-1.7 **EXCESSIVE RADIATION LEVELS** 

### Table of Effective Pages

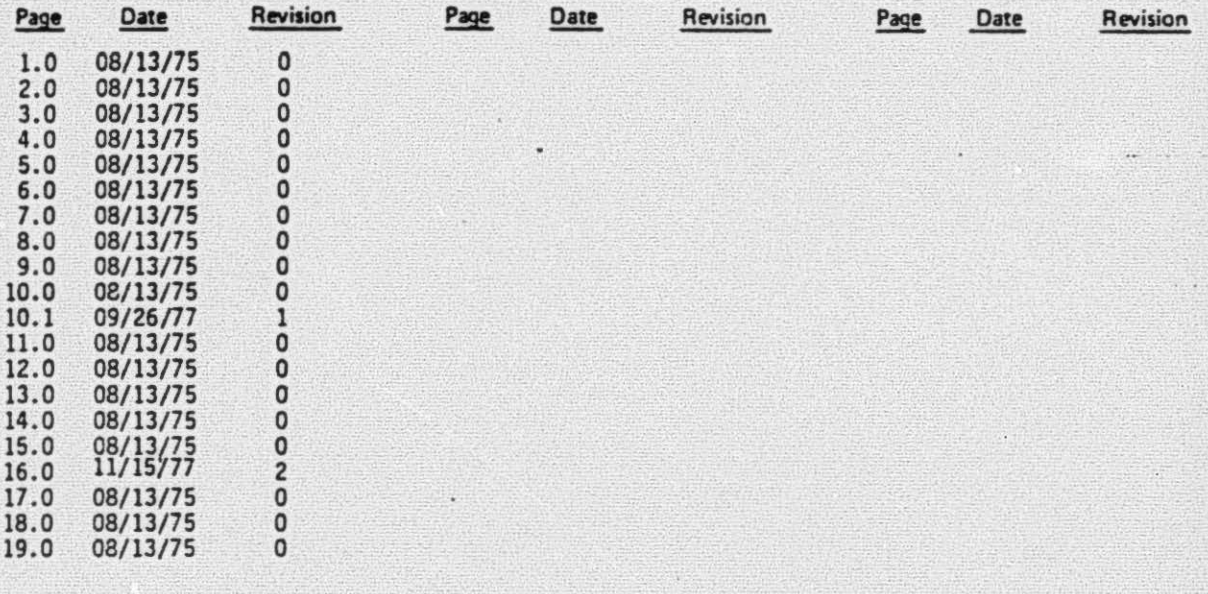

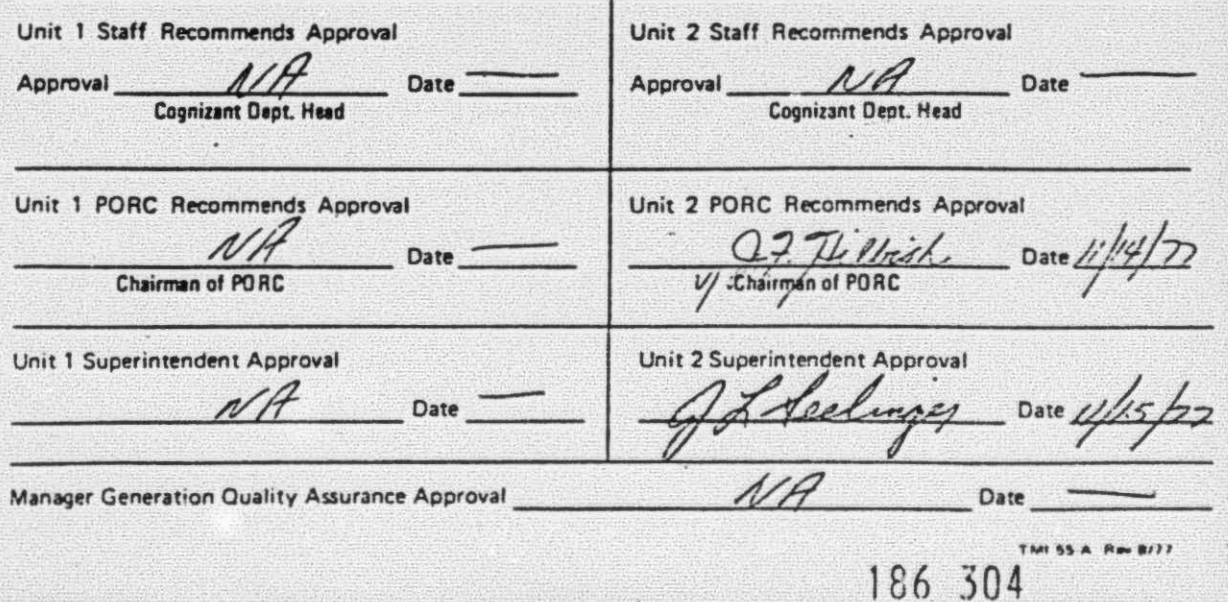

 $FP$  2202-1.7 Revision 0 08/13/75

186 305

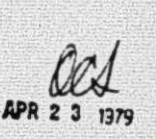

لىمت

# THREE MILE ISLAND NUCLEAR STATION UNIT #2 PLANT EMERGENCY PROCEDURE

### EP 2202-1.7

#### **EXCESSIVE RADIATION LEVELS**

#### $22.1$ **SYMPTOMS**

Symptoms of excessive or potentially excessive radiation levels are as follows: Note that these conditions may occur under both planned and unplanned radioactive releases. Planned releases as covered in HPP 1621 and HPP 1622 are exempt from this procedure.

- $a^2$ Radiation Monitoring System trouble alarm on Control Room annunciator on panel 12.
- $b.$ Hi alarm (red indicator light) from any radiation monitor located on Control Room panel 12.
- Radiation monitor ratemeter indicates in excess of Hi  $c_{\cdot}$ alarm setpoint.
- $d_{-}$ Alert (yellow indicator light) alarm from any radiation monitor, located in Control Room panel 12.
- Radiation Monitor ratemeter indicates radiation levels in e. excess of Alert Alarm Setpoint.

#### $22.2$ IMMEDIATE ACTION

#### $22.2.1$ Automatic Action

Receipt of an Alert Alarm  $\ddot{a}$ .

> If applicable, direct personnel involved in maintenance, operation or sampling activities to immediately isolate the source of the radioactive release per the step specified in the applicable special operating procedure.

> > $1.0$

EP 2202-1.7 Revision 0 08/13/15

3

....

• • *i* 

186 306

### b. Receipt of a Hi Alarm:

Isolate flow paths in affected piping systems.

NOTE: Refer to Alarm Response for specific monitor alarming for details of automatic actions, general actions only are given below. Automatic interlocks associated with atmosphere and liquid high alarms are outlined in Enclosure I. A High Alarm on Gamma monitor HP-R-214 will actuate the station radiation alarm as described in the Emergency Plans and Procedures AP 1004.

#### 22.2.2 Manual Action

..

- a. If directed by Shift Supervisor/Shift Foreman, announce<br>the following using the Intra Plant Communications System page channel: "Radiation Hi Alarm, (Location and alarming monitor).
- b. If applicable, direct personnel involved in maintenance, operation or sampling activities to immediately isolate the source of the radioactive release per the step specified in the applicable special operating procedure.
- c. Ensure that the appropriate control room charts (RMS and Meteorological) are marked with the date, time and occurrence.

#### 22.2.3 Follow-up Action

- a. Verify that automatic action (if any) as specified by Alarm Response has occurred.
- b. Initiate the following action depending upon the type of monitor 'which is alarming and the type of alarm.

2. 0

NOTE: 08/13/75 . Refer to specific Alarm Response for detailed manual action required. Below steps are generally applicable.

EP 2202-1.7 Revision 0

 $0<sup>t</sup>$ 

*1 .* 

. . .. ! **. ........** 

.:

(1) Atmospheric Monitor:

..

i:

- (a)\_' Alert Alarm:
	- If applicable, take air sample in accordance  $\blacksquare$ with Appendix A.<br>If applicable, analyze sample in accordance
	- with Appendix B.
	- Sample and analyze as specified in H.P.P. 1676.
	- Evacuate affected  $area(s)$  if analyses indicate activity in excess of limits for which an RWP is required  $(3x10^{-10} \text{ uCi/cc}).$ 
		- Determine source of radiation.  $\overline{\phantom{a}}$
		- Take appropriate actions to contain radioactivity and reduce levels.
- (b) Hi-Alarm:
	- Clear affected area of all unnecessary personnel.
	- Re-enter affected area using air breathing apparatus to obtain air samples.
	- Analyze air samples in accordance with ₩ Appendix B.
	- If analyses equal greater than  $3x10^{-10}$   $\mu$ Ci/cc. re-entry to area without breathing apparatus will be permitted only under RWP.

3.0 186 307

'EP 2202-1.7 Revision 0 08/13/75

*5 ·* 

. . .. l "1

Determine source of radiation.

运

• r ..

> Take appropriate action to contain radioactivity and reduce levels.

If HP·R-219 goes into the high alarm condition, perform the following:

- 1. Notify the Radiation Protection Department.
- 2. Give wind direction and specify location of site Fence Survey.
- 3. Insure that the Radiation Protection Department collects a gas, particulate and iodine sample and conducts a 8-y survey at the specified site fence location.
- 4. Clear affected area of all nonessential personnel .
- 5. Re-enter affected area using air breating apparatus to obtain air samples.
- 6. Obtain and analyze air samples in accordance with HPP 1676.
- 7. If the analysis indicates levels greater than  $3x10^{-10}$   $\mu$ Ci/cc, re-entry to area without breathing apparatus will be permitted only under RWP.
- 8. Determine source of radiation.
- 9. Take appropriate action to contain radioactivity and reduce levels.

JE6 *308* 

(2) Gamma Monitor

 $\ddot{\cdot}$  . '

(a) Alert Alarm

Survey affected area(s) using Eberline ು Rad·Owl. portable ion chamber. or equivalent. to verify alarm.

 $EP$  2202-1.7 Revision 0 08/13175

 $\iota$ ii d

> .. - • ~

- Locate radiation source. W.
- Take appropriate action to reduce radiation levels.
- (b) Hi Alarm:
	- Survey affected area(s) using Eberline ۷ Rad-Owl, portable ion chamber, or equivalent. to verify alarm.
	- If survey indicates . adiaticn levels ۳ greater than 100 mr/hr, permit entry to area to locate the radiation source and take action to reduce the radiation levels only under RWP.
- (3) Liquid Monitor:
	- (a) Alert Alarm:
		- Obtain sample from affected system and count sample in accordance with Appendix
			- $\mathsf{C}$ .
		- Take action as necessary to contain radio-當 active liquid.
		- Take appropriate antion to reduce activity level.

 $186~309$ 

(b) Hi Alarm:

Obtain sample from affected system and count sample in accordance with Appendix C. If analysis indicates activity greater than alarm setpoint (5.6x10<sup>-5</sup> uCi/cc) for closed cooling water systems, isolate affected portion of system if possible.

 $\overline{ }$ 

 $\ddot{\bullet}$ 

 $186, 310$ 

ision 0 08/13/75

- Take action as necessary to contain radioactive liquid.
- Take appropriate action to reduce activity level.
- (c) If source of radiation is a spill, refer to - Emergency Plans and Procedures, AP 1004, Local Emergency Procedure.
- (4) Complete the Operations Planned/Unplanned Release Report (Enclosure II)
	- Ensure that Personnel Exposures are recorded.
	- Ensure that Personnel Film Badges/TLD's are processed if required.
	- Ensure that the release point cubicle or room air velocity flow is taken. As soon as reasonably possible, notify Instrumentation Department to obtain these readings.
	- Decontaminate as necessary.

 $6.0$ 

Ensure that the calculations for H.P.P. 1676 Attachment A are completed. These calculations include 10 CFR 20.403 evaluation and airborne

 $E$  2202-1.7 **Revision 0** 08/13/75 ADD 9

186 311

 $\overline{\mathcal{S}}$ 

concentrations that personnel may have been exposed to. In addition, these calculations: Compute Peak & Avg. I<sup>131</sup> and Particulate  $\lambda$ . release rate (if applicable).

Compute Peak & Avg. Noble Gas release b. rate.

 $7.0$ 

Credit the release to the Semi-Annual  $c.$ activity inventory released to the environment.

 $\cdot$  EP 2202-1.7 Revision 0 08/13/75

4

#### APPENDIX A1

#### GASEOUS COLLECTION

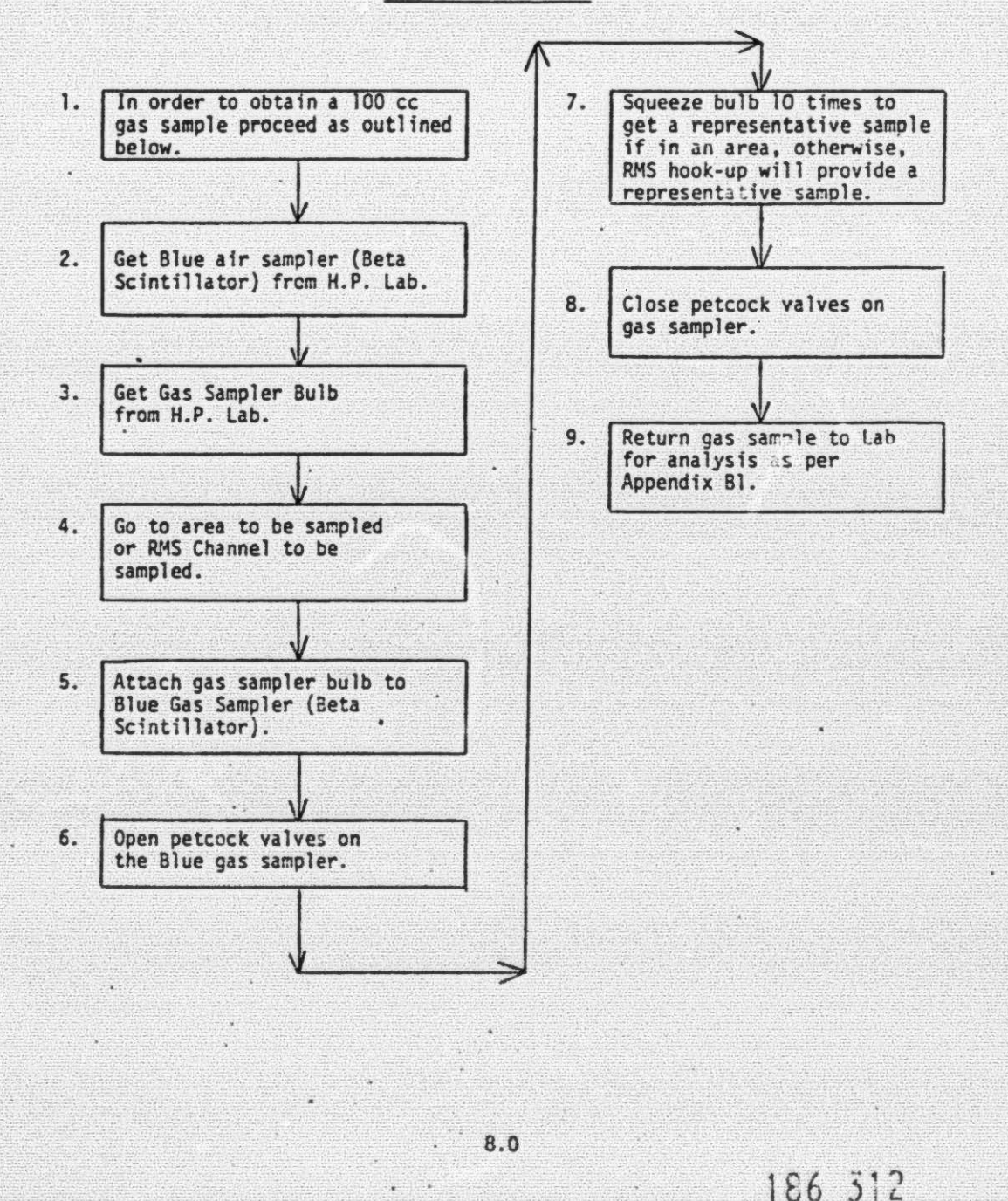

EP 2202-1.7 Revision *0*  08/13/75

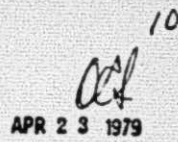

#### APPENDIX A2

...

V

.·

#### PARTICULATE COLLECTION

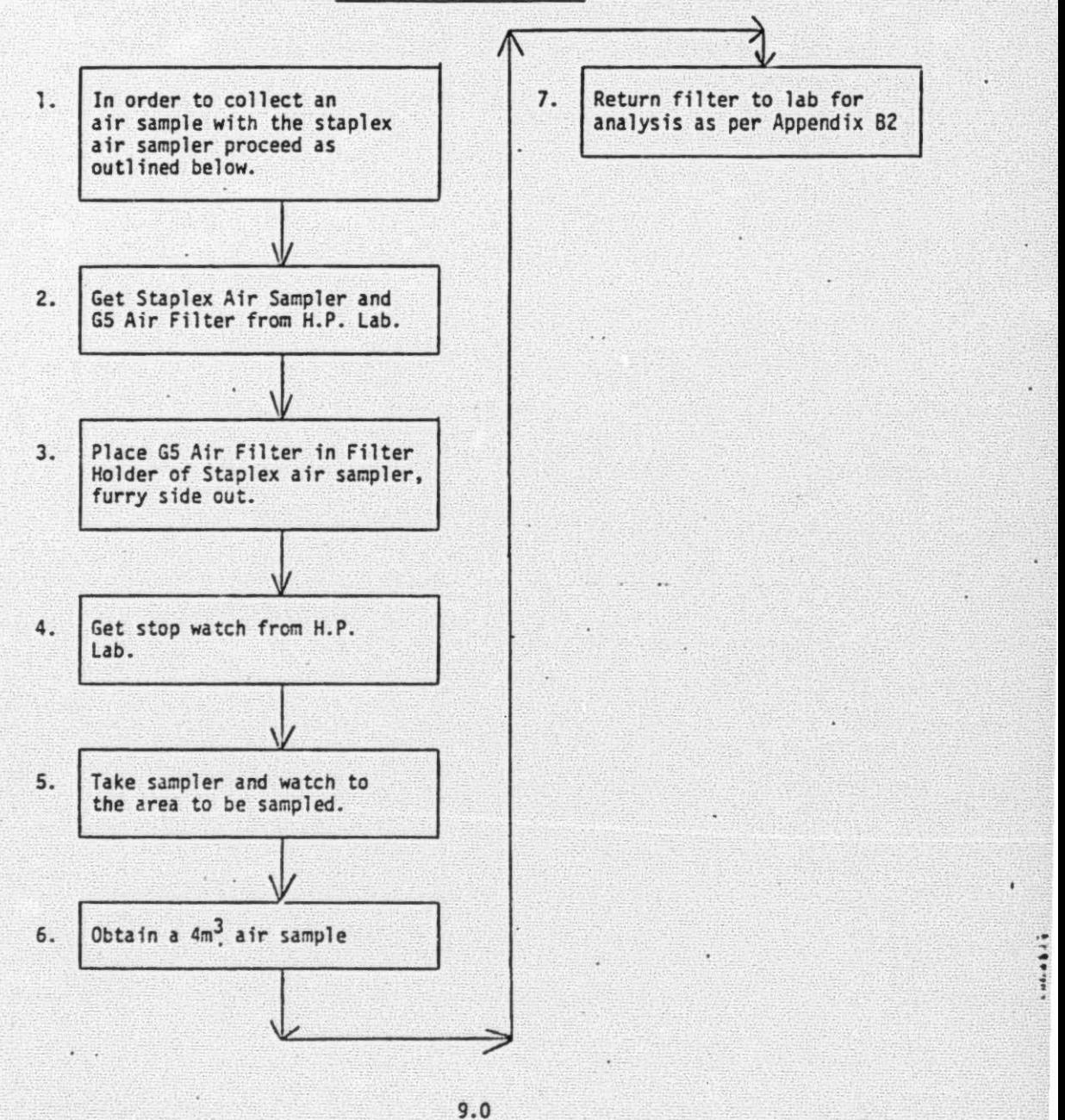

 $\ddot{\phantom{0}}$ 

#### APPENDIX 81

.. . . . I .·

#### GASEOUS COUNT & CALCULATION

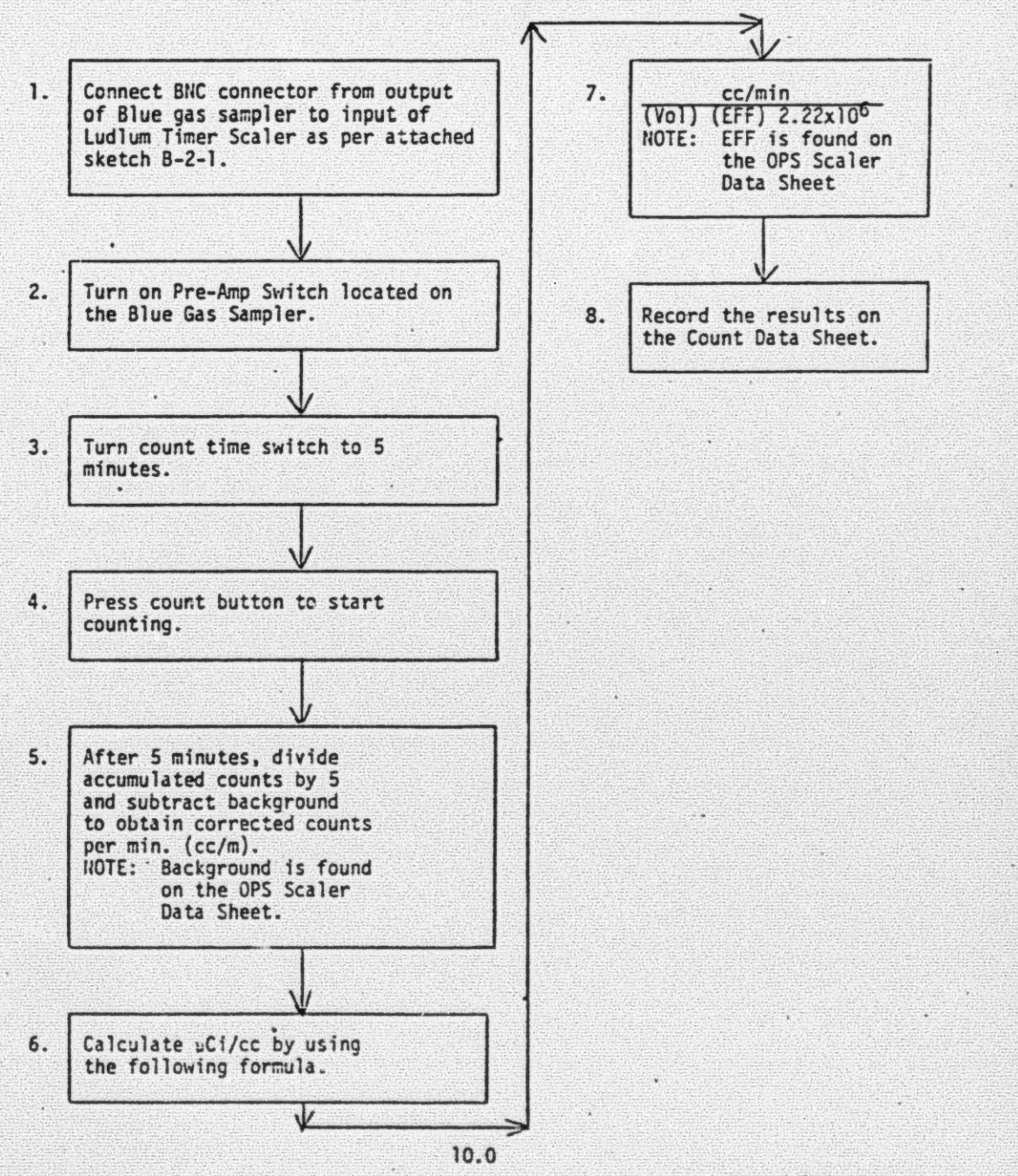

# $186$   $314$

EP 2202-1.7 Revision 0 08/13/75

 $\overline{\mathbf{1}}$ 

:

... .. • , •

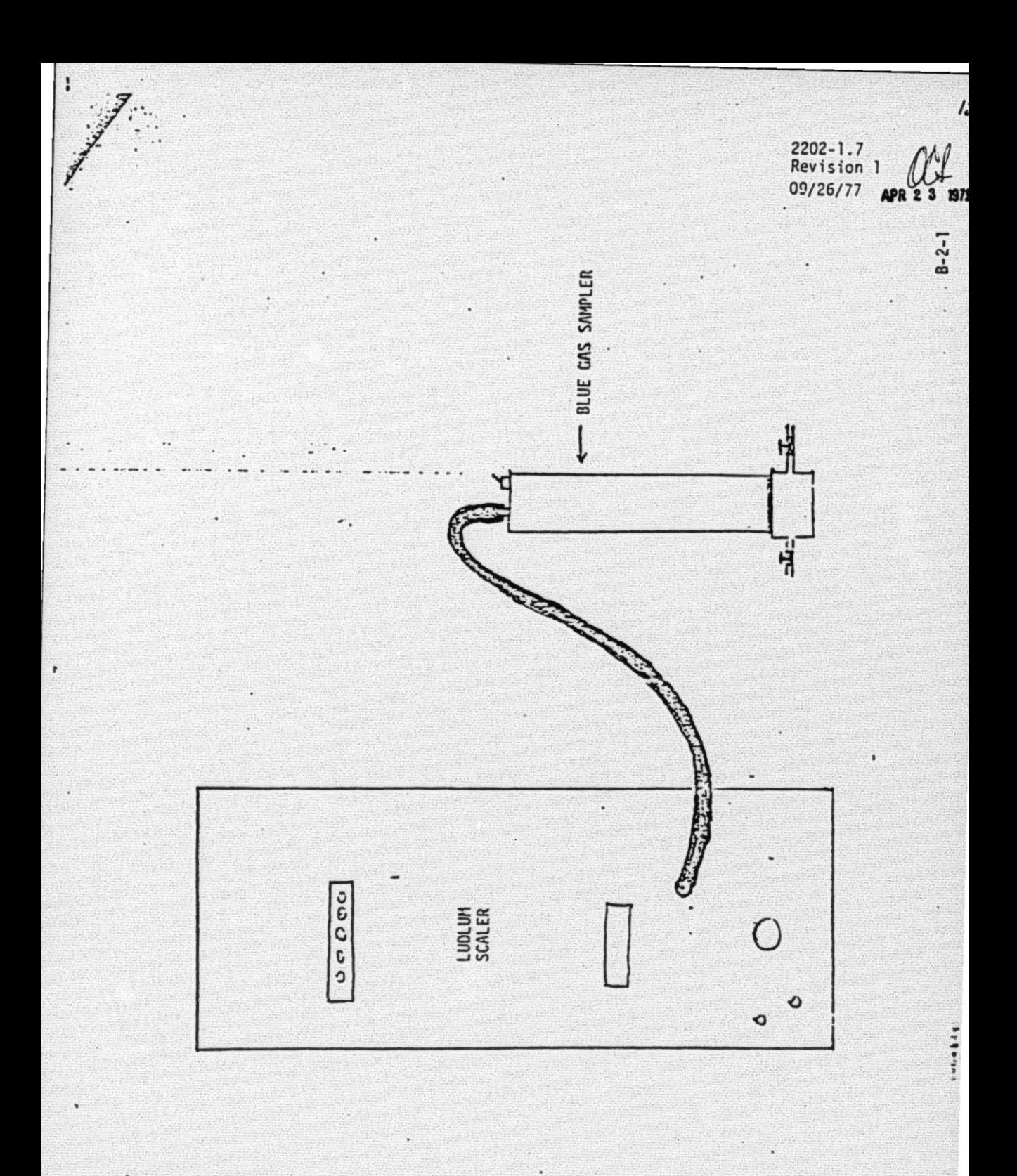

186 315

÷.

 $\begin{array}{c} \n\ddots \\
\vdots \\
\vdots\n\end{array}$ 

ä

#### APPENDIX B2

 $\ddot{\phantom{a}}$ 

*13.* 

. ...

•. •

:

 $\cdot$ 

Revision 0  $\cdot$  EP 2202-1.7

08/13/75  $APR$  2

#### PARTICULATE COUNT AND CALCULATION

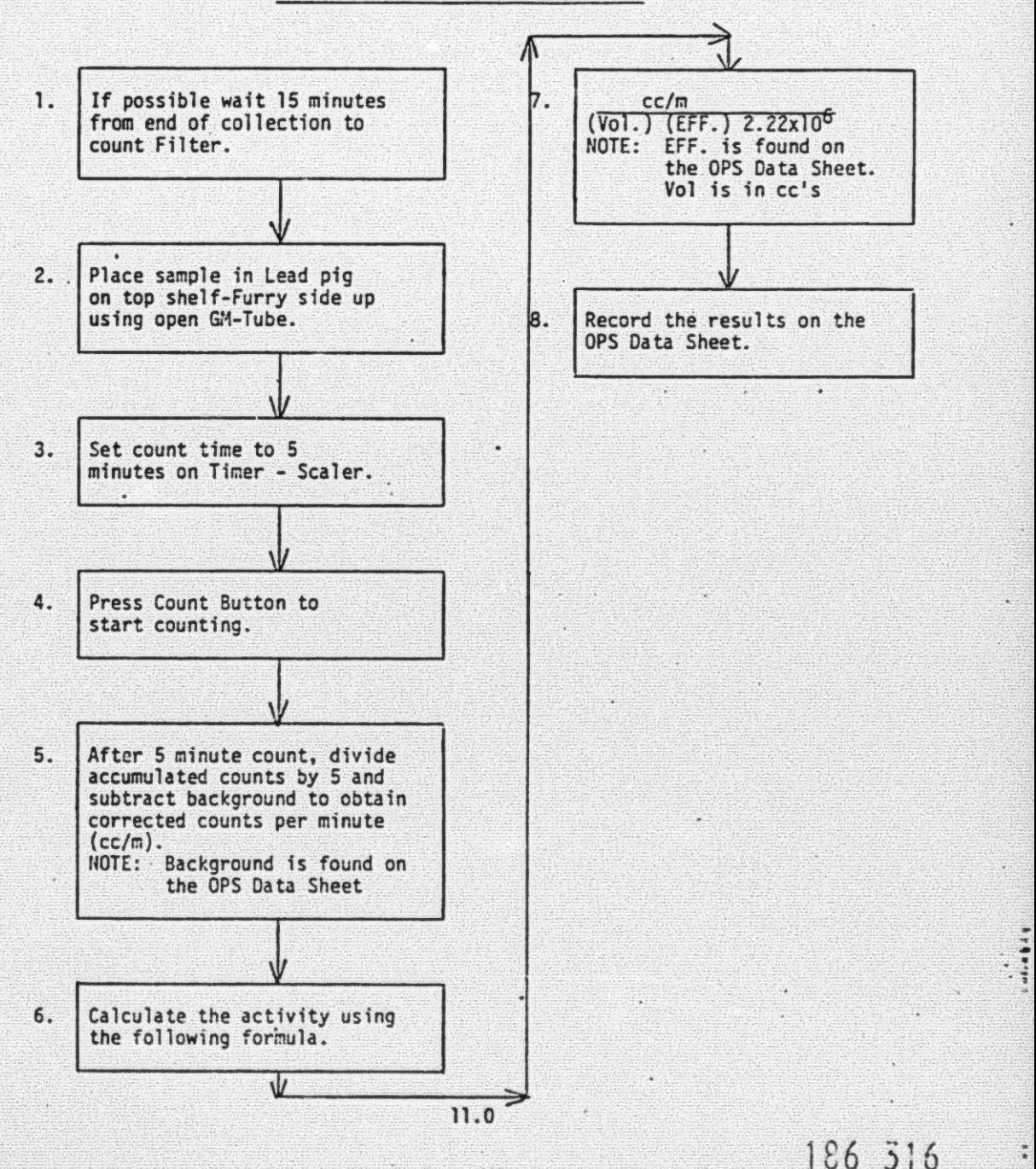

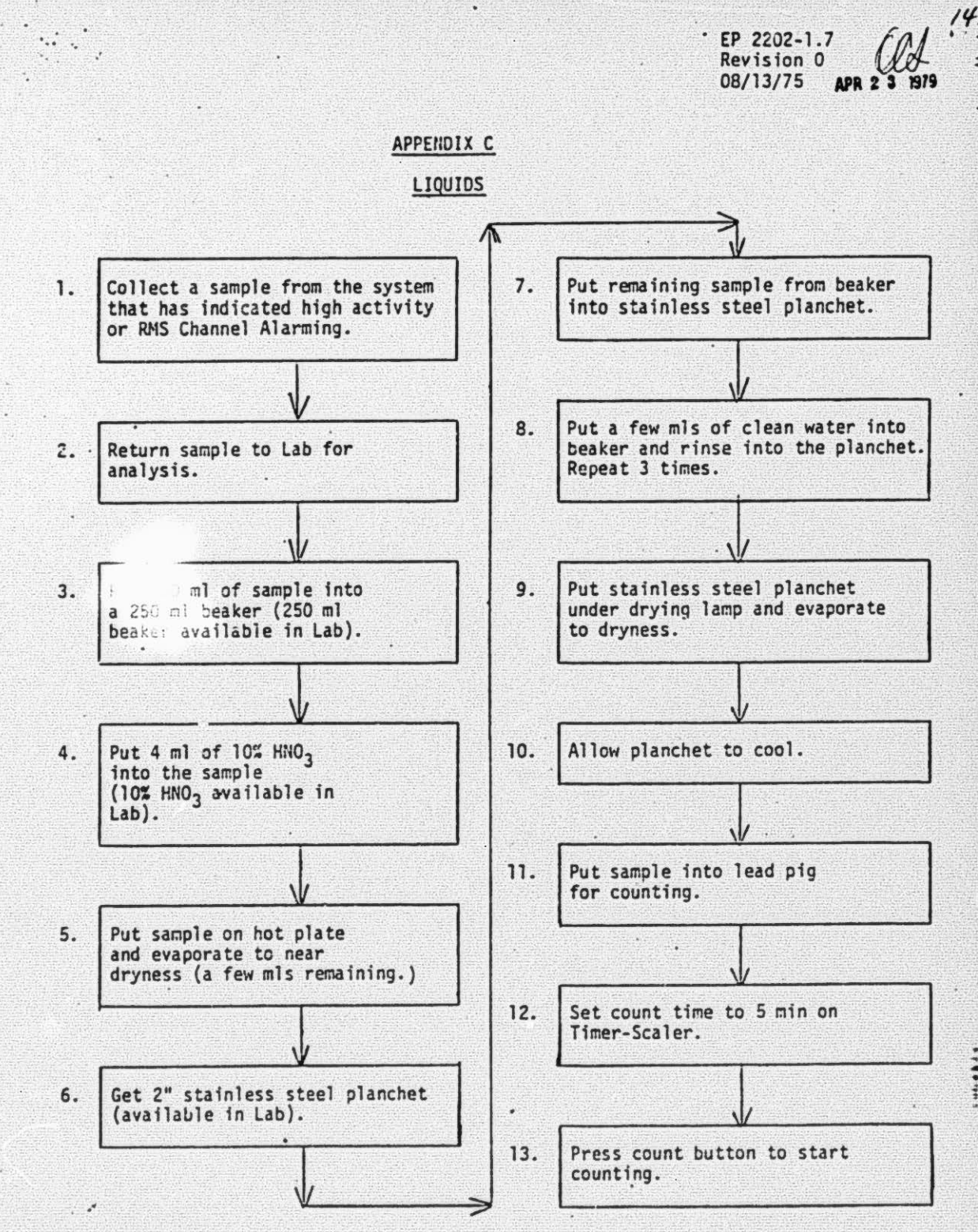

 $12.0$ 

186 317

## **Revision**   $E$ P 2202-1.7  $\sim$   $\sim$  0  $\sim$ 08/13/75 APR 2

186 318

. .

 $/5$ 

.

### APPENDIX C (CONT'D)

LIQUIDS

14. After 5 minutes, divide accumulated counts by 5 and subtract background<br>to obtain corrected counts per minute (cc/m).<br>NOTE: Background is found on the OPS Scaler Data Sheet.

. . .·

.

 $\vee$ 

 $\overline{\mathbf{A}}$ 

15. Calculate the activity by using<br>the following formula.

. 16.  $\frac{1}{2}$  . • cc/m  $(0, 0)$  (EFF)  $(2.22 \times 10^6)$ <br>
NOTE: Vol is 250, EFF is<br>
found on the OPS Scaler Data Sheet.

17. Record the activity on the OPS Scaler Data Sheet.

#### EP 2202-1.7 Revision 0 **APR 2 3 1979** 08/13/75 Page 1 of 4

•

 $16$ 

. ~ . *.:* • ~

..:

196 319

#### ENCLOSURE I

#### INTERLOCKS ASSOCIATED WITH RADIATION MONITORING SYSTEM HI-ALARMS

1.0 Interlock functions actuated by Hi Alarms from specific atmospheric radiation monitors are as follows:

1.1 Control Room Air Monitor, HP-R-220

.. .·

 $\lambda$ 

a. Fans AH-E-4A and/or AH-E-48 are energized b. The following dampers assume the position indicated:

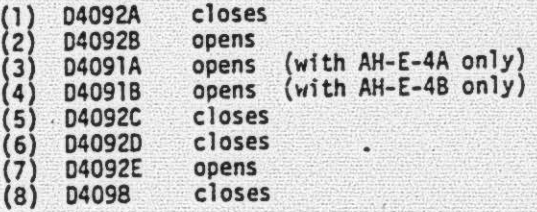

1.2A Reactor Building Purge Exhaust Monitor. HP-R-225

a. Purge Supply Fan AH-E-12A shuts down<br>b. The following dampers assume the position indicated:

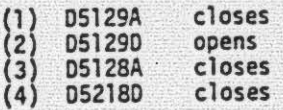

1.28 Reactor Building Purge Exhaust Monitor, HP-R-226

a. Purge Supply Fan AH-E-128 shuts down

b. The following dampers assume the position indicated:

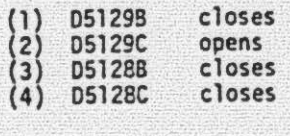

14.0'

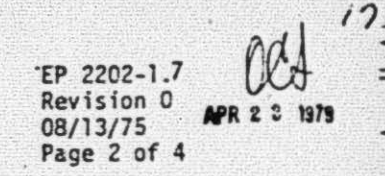

. ~ • • .& •

. .

186 520

### ENCLOSURE I (CO:IT'D)

1.3A Auxiliary Building Ventilation Exhaust Monitor (unfiltered), HP-R-222

a. The following dampers assume the position indicated:

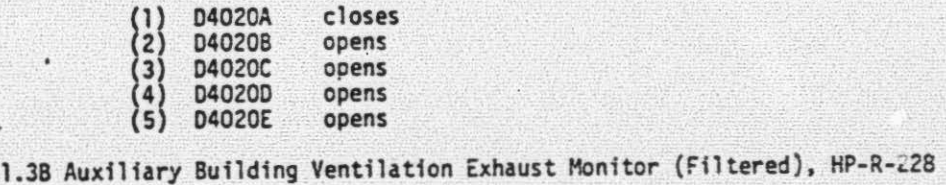

..

 $\ddot{\cdot}$  :

a. If operating, the following fans shut down:

(1) . Aux. Bldg. Supply Fans, AH-E-7A & AH-E-78

(2) Aux. Bldg. Exhaust Fans, AH-E-8A, AH-E-85, AH-E-8C & AH-E-8D

'b. The following dampers assume the position indicated:

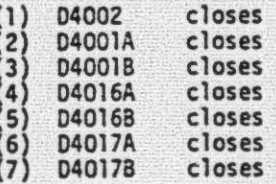

1.4A Fuel Handling Building ... lation Exhaust Monitor, (unfiltered), HP-R-221A

a. The following dampers assume the position indicated:

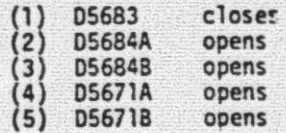

1.48 Fuel Handling Building Ventilation Exhaust Monitor (Filtered), HP-R-2218

a. If operating, the following fans shut down:

EP  $2202 - 1.7$ Revision 2 11/15/77 APR 2 3<br>Page 3 of 4

 $\sqrt{2}$ 

.. ~ i

#### ENCLOSURE I (CONT'D)

- (1) Fuel Handling Bldg. Supply Fans AH-E·9A & AH-E-9B (2) Fuel Handling Bldg. Exhaust Fans - AH·E-10A, AH-E-10B,
- AH-E-10C & AH-E-100.
- b. The following dampers assume the position indicated:

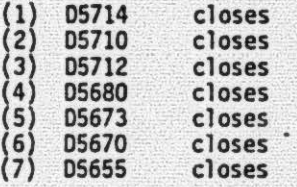

1.5 Rad Waste Disposal - Gas Monitors WDG-R-1480, WDG-R-1485 & WDG-R-1486

a. If open, the following valves will close:

(1) WDG-V-30A<br>(2) WDG-V-30B

 $\frac{1}{2}$ .  $\frac{1}{2}$ .

(2) WOG-V-30B

1.6 Station Vent Monitor. HP-R-219

- <sup>~</sup>a. The interlocks associated with the following monitors are also interlocked to HP-R-219.
	- (1) HP-R-225 Reactor Bldg. Purge Exhaust Monitor
	- (2) HP-R-226 Reactor Bldg. Purge Exhaust Monitor
	- (3) HP-R-228 Aux. Bldg. Ventilation Exhaust Monitor (Filtered)
	- (4) HP-R-221B Fuel Handling Bldg. Ventilation Exhaust Monitor
	- (Filtered)
	- (5) WOG-R-1480
	- $(6)$ WDG-R-1485 Waste Disposal - Gas Monitor
	- $(7)$ ( ) WDG-R-1486
	- b. The following fans, if operating. will shut down:
		- (1) AH-E-23A & AH-E-238, Health Physics Area Ventilation Exhaust Fans.
- 1.7 Waste Disposal Liquid Monitor, WDL-R-1311
	- a. The following valves will colse:
		- $(1)$ 1) WOL-V99
		- $\binom{2}{3}$ ( ) WDL-VlOO
		- (3) WDL-V93A
		- (4) WOL-V938
	- b. The following pumps will be stopped if they are running;
		- (1) WDL-PSA or 88
		- (2) WDL-PllA or 118

*r"ll* I'/ i:  $EP$  2202-1*J* Revision 0 08/13{75 Page 4 of 4  $U4 =$ APR 2 3 1979

•

. ..

• l •

. .  $\ddot{\cdot}$ 

## ENCLOSURE I (CONT'O)

17.0

. •

1.8 Station Discharge Line Monitor, RM-L7

**a.** The following valve will close:

(1} WDL-V99

..

.·

1B6 322

 $\mathcal{Q}$ EP 2202-1.7<br>Revision 0<br>08/13/75  $979$ 

### ENCLOSURE II

# OPERATIONS PLANNED/UNPLANNED RELEASE REPORT

(SHIFT SUPERVISOR: Complete Sections #1 through #11)

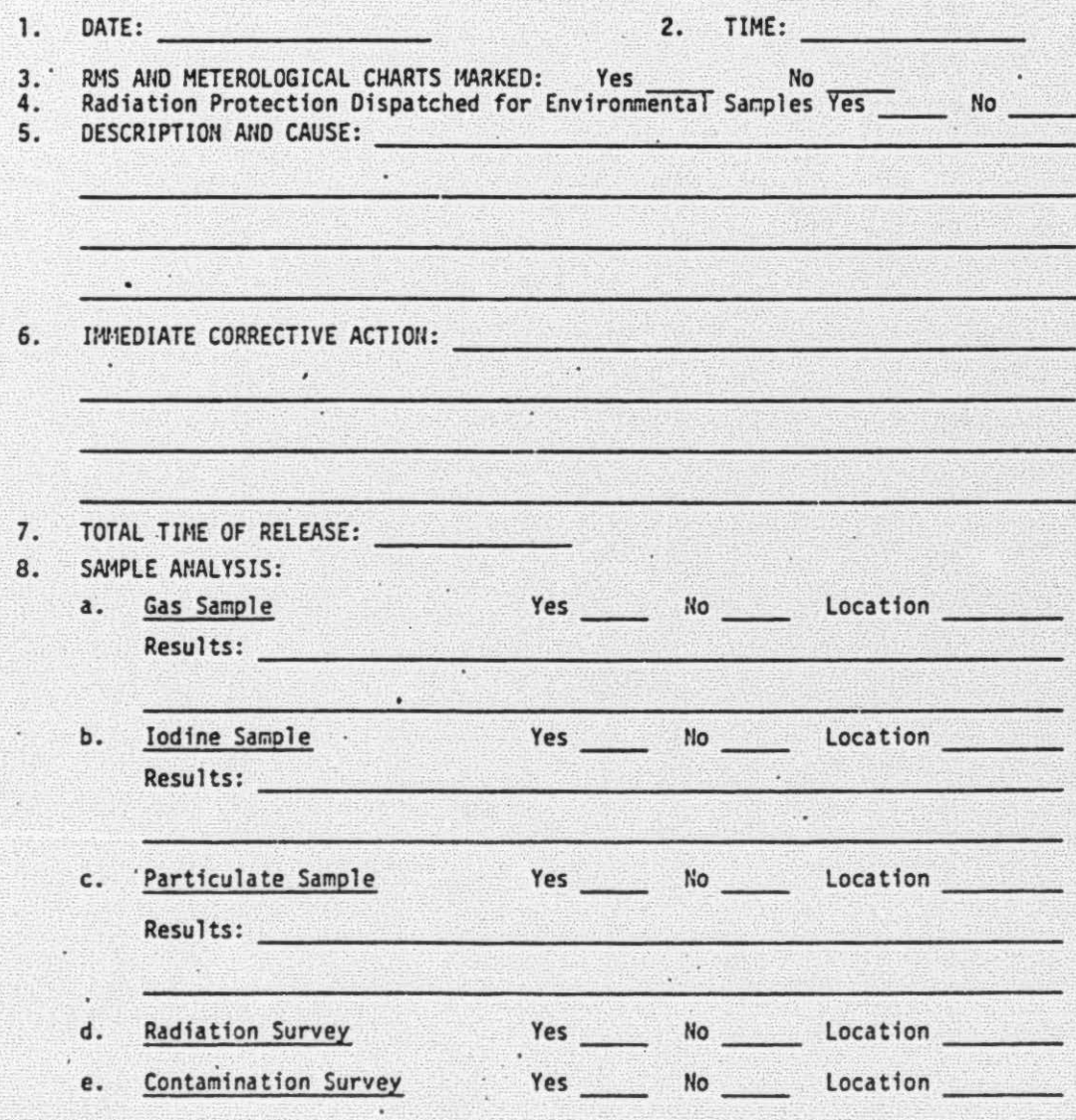

18.0

 $3.523$ 

 $144 - 44$ 

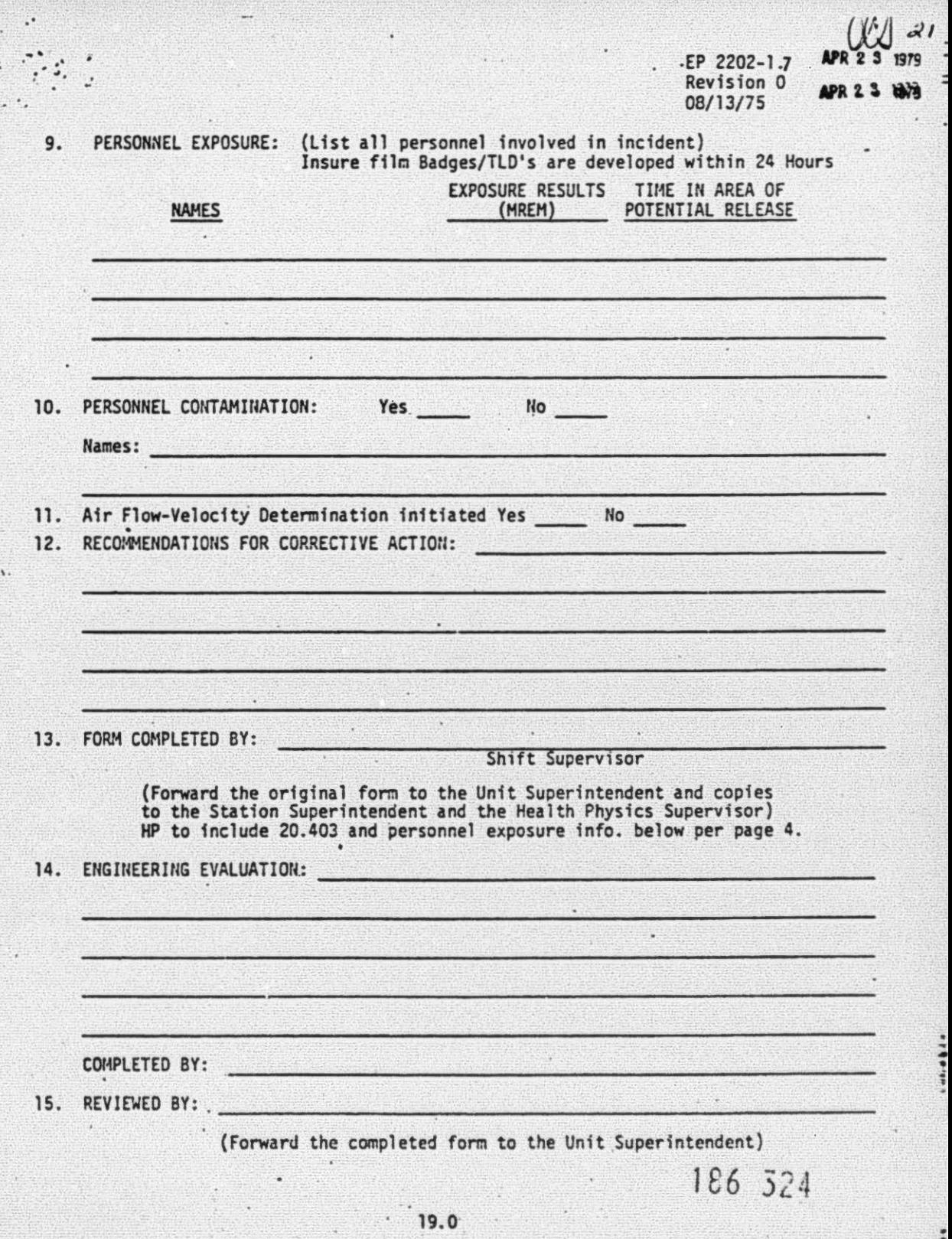

! • l 1

. .

TMI DOCUMENTS

DOCUMENT NO: TM-035

COPY MADE ON  $51$ 

من الموجه المواصلين.<br>من الموجه المواصلين المواصلين.

OF DOCUMENT PROVIDED BY

 $\label{eq:1} \mathcal{L}(\mathcal{L}^{\mathcal{L}}(\mathbf{r})) = \mathcal{L}(\mathcal{L}^{\mathcal{L}}(\mathbf{r})) = \mathcal{L}(\mathcal{L}^{\mathcal{L}}(\mathbf{r}))$ 

METROPOLITAN EDISON COMPANY.

Wam

Wilda R. Mullinix, NRC

7906140052

186 303

 $\frac{1}{2}$ 

经未收 医心理

 $\cdots$ 

 $\ddot{\cdot}$